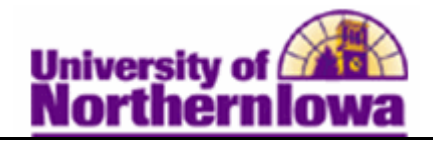

## **Opening a Cashiering Office**

**Purpose:** To open your cashiering offices for each business day, you open registers, select what type of tender the register will accept, and assign cashiers to those registers.

The following instructions describe how to open a cashiering office, copy the register and cashier information from another business day, and review the copied information.

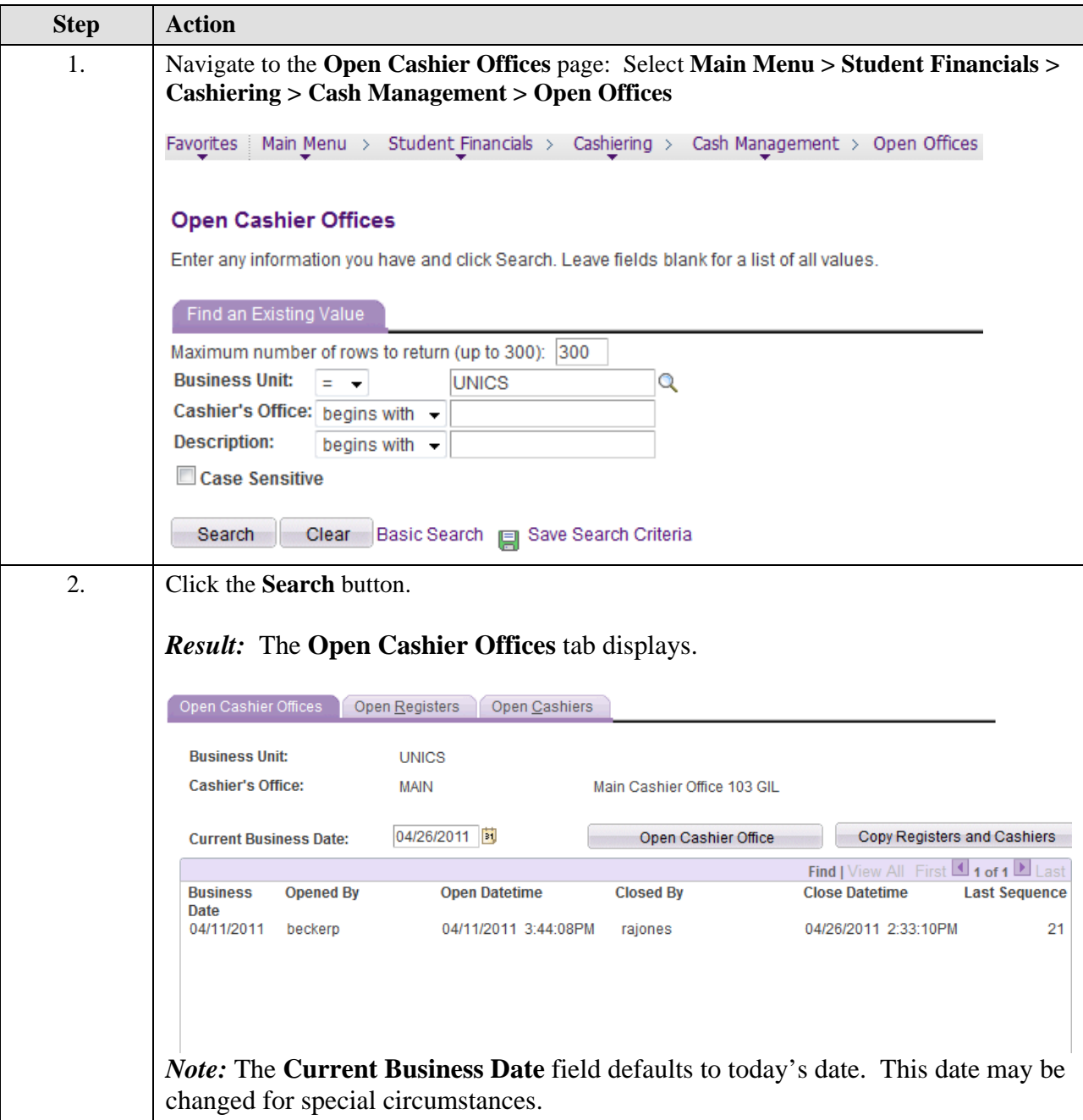

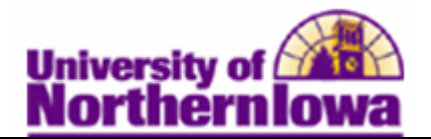

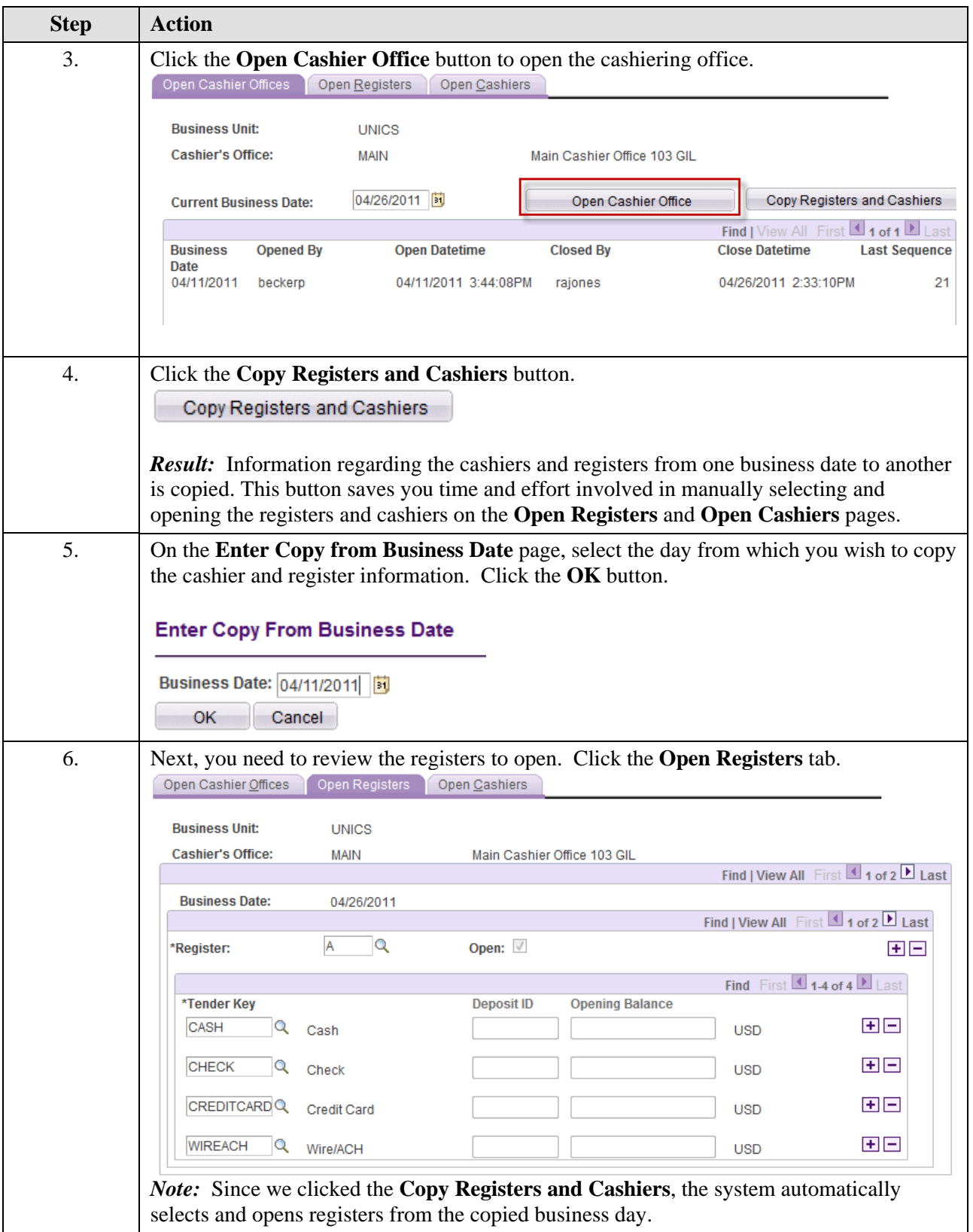

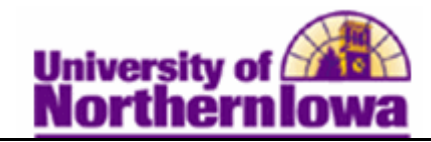

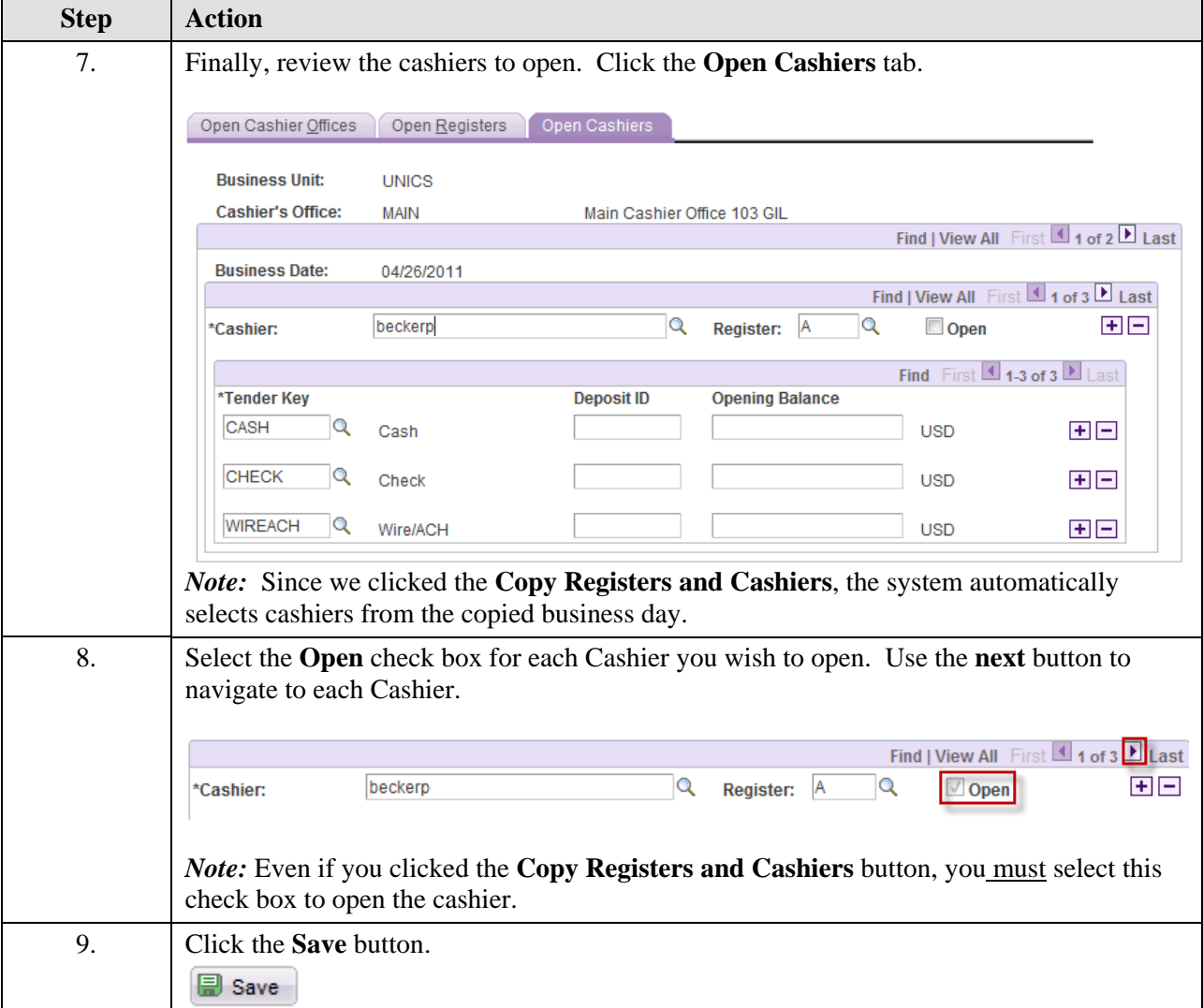